## **Videokonferenz-Tools – Tabellarischer Überblick\* BBB und Zoom**

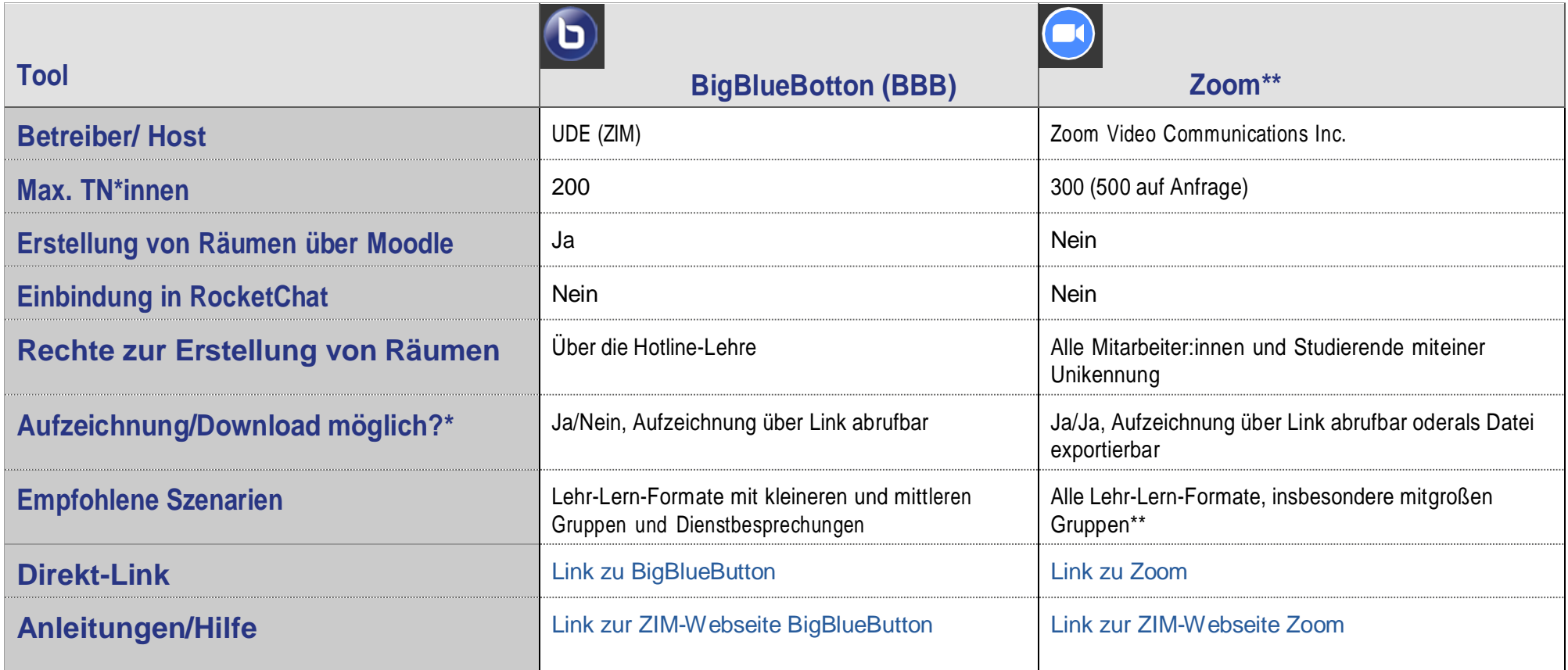

\* Weitere Videokonferenz-Tools finden Sie auf den Webseite des ZIM [zum mobilen Arbeiten.](https://www.uni-due.de/zim/covid-19.php)

\*\* Zoom sollte nicht für den Austausch vertraulicher Daten oder datenschutzrechtlich sensibler Inhalte verwendet werden. Informationen dazu finden Sie auf der Webseite [des ZIM zu Zoom](https://www.uni-due.de/zim/services/zoom)

\*\*\* Für die Erstellung reiner Lehrvideos werden andere Software-Lösungen empfohlen (siehe hierzu den zugehörigen Abschnitt auf unserer [Schnellstart-Seite\)](https://www.uni-due.de/e-learning/schnellstart.php).